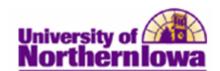

## **Maintaining Academic Standing**

**Purpose:** Use the *Academic Standing* tab on the Term History page to update a student's academic standing.

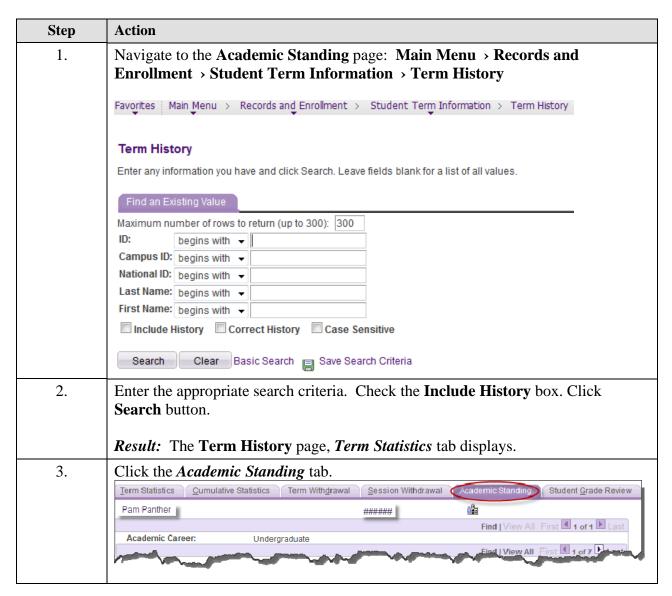

Date Created: 1/4/2012 Page 1

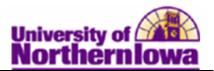

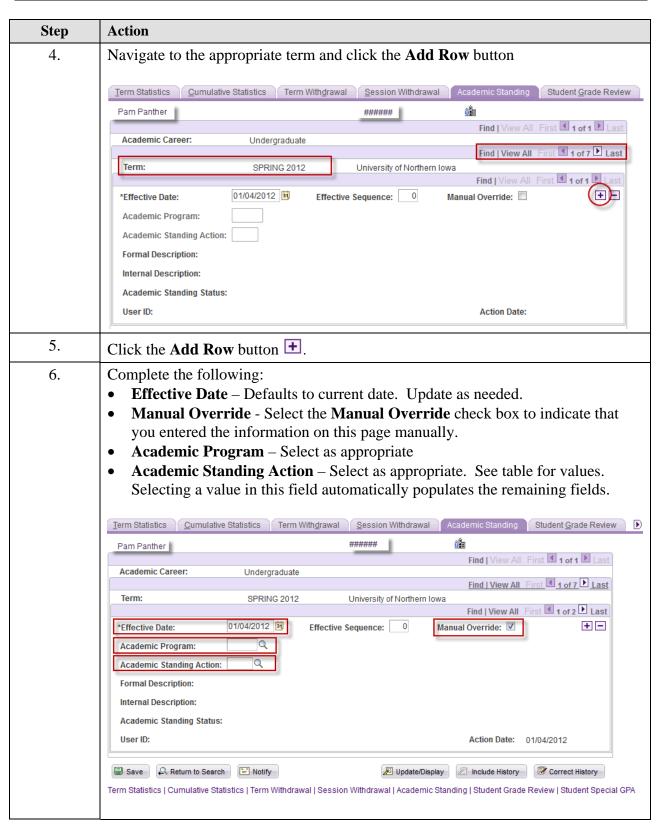

Page 2 Date Created: 1/4/2012

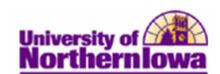

| Step | Action                        |
|------|-------------------------------|
| 7.   | Click the <b>Save</b> button. |
|      | ■ Save                        |

## **Academic Standing Action:**

| Code | <b>Formal Description</b> | Internal Description         | Status               |
|------|---------------------------|------------------------------|----------------------|
| 0    | Academic Warning          | Warning                      | Probation            |
| 1    | Academic Probation        | Transfer student admitted on | Probation            |
|      |                           | probation – 1 semester       |                      |
| 1C   | Continuation of           | Continuation of code 1       | Subject to Dismissal |
|      | Academic Probation        |                              |                      |
| 2    | Probation                 | Transfer student admitted on | Probation            |
|      |                           | probation – 2 semester       |                      |
| 2C   | Continuation of           | Continuation of code 2       | Subject to Dismissal |
|      | Academic Probation        |                              |                      |
| 3A   | Academic Probation        | Placed on academic           | Probation            |
|      |                           | probation                    |                      |
| 3C   | Continuation of           | Continuation of code 3A      | Subject to Dismissal |
|      | Acad Probation            |                              |                      |
| 8C   | Academic Probation        | Probation readmission after  | Subject to Dismissal |
|      | after Suspension          | suspension                   |                      |
| 9    | Academic                  | Academic Suspension          | Dismissed            |
|      | Suspension                |                              |                      |
| Good | Good Standing             | Good Standing                | Good Standing        |
| X    | Good Standing             | Removed from Acad Prob       | Good Standing        |
|      |                           | Set to Good Standing         |                      |

Date Created: 1/4/2012 Page 3